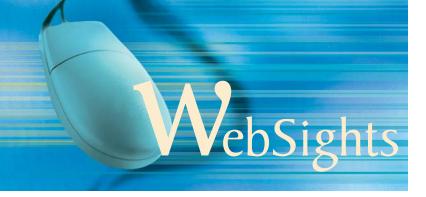

## Dan MacIsaac, Column Editor

Physics Department, SUNY-Buffalo State College, Buffalo, NY 14222; macisadl@buffalostate.edu

WebSights features reviews of select sites presenting physics teaching strategies, as well as shorter announcements of sites of interest to physics teachers. All sites are copyrighted by their authors. This column is available as a web page at http://PhysicsEd.BuffaloState.Edu/pubs/WebSights. If you have successfully used a site to teach physics that you feel is outstanding and appropriate for WebSights, please email me the URL and describe how you use it to teach. The person sushould this hyphen be here?ive a T-shirt.

APS publishes energy efficiency study: Energy = Future: Think Efficiency; www.aps.org/energyefficiencyre

port. This new American Physical Society report discusses improving energy efficiency in U.S. transportation comma and buildings, recommending reducing or eliminating fossil fuels dependency, improved vehicular mileage standards, zero emission buildings (ZEB) and increasing federal government energy research funding.

Philip Schewe, from Physics News Update, a weekly electronic newsletter from the American Institute of Physics http://www.aip.org/pnu/

Internet 1.3049888

Using videos from http://YouTube.com and othcomma online sources with blocked internet access. A num-

ber of teachers have been using online videos in their classroom, despite the fact that many school networks are locked so as to exclude AVI, etc. ou Tubeletc.

- Matt Coia of Williamsylle North HS Physics recommends the use of the http://www.vixy.net website for converting YouTube and other FlashVideo / FLV files to MPEG4, an etc format. Conversions are handled at the vixy website so a teacher can then download a video to a disk or USB flash memory chip for transportation to a school computer.
- Brett Thompson of Comsewogue HS Physics suggests that this can also be done at the teacher's home computer using a free download for Macintosh computer from http://www.chimoosoft.com/products/tubetv or another online site http://www.keepvid.com.
- Howard Spergel of Cornell Physics suggests that there are download helpers for the popular FireFox browser www.downloadhelper.net that can be used to

view and save YouTube and other FLV videos whica can be lared through various free FLV players.

DOI: 10.1119/1.3049889

which

## Some sample instructor assembled sites featuring videos to try:

## laid?

- Brendan Noon of the Edison Institute of Technology uses an extensive collection of videos and web resources across two websites to teach science and physics. Science with Mr. Acomma tp://www.science-withmrnoon.com/ includes online interactive line comma videos for every day of a MY Regents Physics course, a Physics First course and a physical science course. Noon also hosts a YouTube channel http://www.youtube.com/noonscience/which includes both Noon's classroom teaching activities and presentations by professional physicists to lay audiences on modern, theoretical and particle physics.
- Tony Mangiacapre of St. Mary's HS Physics has a nice collection of physics videos at http://www.stmary. ws/physics/home/videos/.
- Robert Dalling of the Louisiana School for Math Science and the Arts has a collection of materials at http://faculty.lsmsa.edu/RDalling/physlink.htm previously featured in WebSights.

DOI: 10.1119/1.3049890

**Paper Roller Coasters website;** http://www.paperroller-coasters.com/ shows a sample video and distributes a very nifty set of inexpensive materials reviewed by Diane Reindeau in the December 2007 edition of *The Physics Teacher*.

DOI: 10.1119/1.3049891

60